Reference Manual

Generated by Doxygen 1.5.1

Thu Feb 26 10:48:22 2009

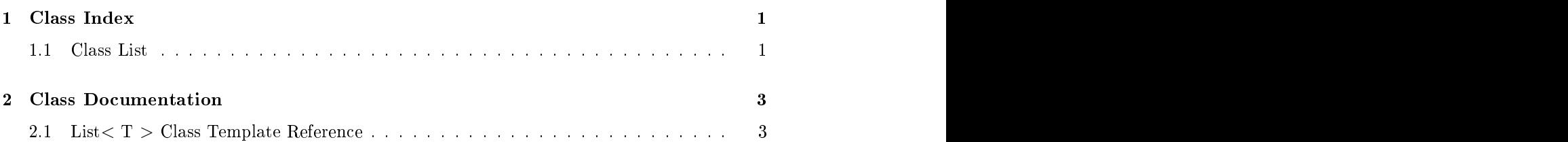

# Chapter 1

# **Class Index**

#### Class List  $1.1$

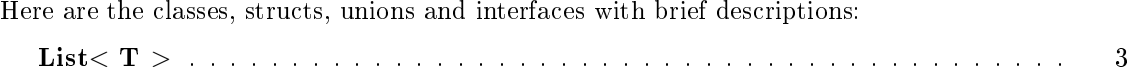

# Chapter 2014 - Chapter 2014 - Chapter 2014 - Chapter 2014 - Chapter 2014 - Chapter 2014 - Chapter 2014 - Chapter 2014 - Chapter 2014 - Chapter 2014 - Chapter 2014 - Chapter 2014 - Chapter 2014 - Chapter 2014 - Chapter 2014

# Class Do
umentation

# 2.1 List< <sup>T</sup> > Class Template Referen
e

#include <list.h>

# Public Member Functions

- $\mathbf{V}$
- List (const List  $(T > k)$  throw ( bad alloc)
- $\bullet \sim$ List ()
- unsigned size () const
- void and the contract of the contract of the contract of the contract of the contract of the contract of the c
- bool empty () const
- void push back (const T  $\&$ ) throw ( bad alloc )
- void push front (const T  $\&$ ) throw ( bad alloc)
- T pop front () throw ( ListEmpty )
- T pop back () throw ( ListEmpty )
- T  $\&$  getFront () const throw (ListEmpty)
- T  $&$  get Current () const throw (List Empty)
- T &  $getBack() const throw (ListEmpty)$
- void insertBeforeCurrent (const T  $\&$ ) throw (ListEmpty, bad alloc)
- void insertAfterCurrent (const T  $\&$ ) throw (ListEmpty, bad alloc)
- T removeCurrent () throw ( ListEmpty )
- void setToFront () throw (ListEmpty)
- void setToBack () throw (ListEmpty)
- void moveForward () throw (ListEmpty)
- void moveBackward () throw ( ListEmpty )
- bool find (const T  $\&$ ) throw ( ListEmpty )
- $\bullet$  bool at Front () const throw (List Empty)
- $\bullet$  bool atBack () const throw (ListEmpty)
- const List  $(T > \&$  operator = (const List  $(T > \&)$  throw (bad alloc)

#### **Detailed Description**  $2.1.1$

#### template<typename T> class List< T >

Implementation of a List  $(p. 3)$  ADT using a doubly-linked list.

#### Author:

Mark Maloof (your name)

### Version:

 $1.03/1/05$ 

#### **Constructor & Destructor Documentation**  $2.1.2$

## 2.1.2.1 template<typename  $T$ > List< $T$  >::List ()

Default constructor.

#### template<typename T> List< T >::List (const List< T > & l) throw (  $2.1.2.2$ bad alloc)

Copy constructor.

#### Exceptions:

**bad** alloc if memory cannot be allocated.

#### 2.1.2.3 template<typename  $T$ > List< $T$  >::~List ()

Class destructor.

#### $2.1.3$ **Member Function Documentation**

### 2.1.3.1 template stypename  $T >$  unsigned Lists  $T >$ :size () const

Returns the size (i.e., number of elements) of the list.

#### Returns:

an unsigned integer indicating the list's size.

#### template<typename  $T$ > void List< T >::clear ()  $2.1.3.2$

Removes the elements in the list.

#### 2.1.3.3 template<typename  $T$ > bool List<  $T$  >::empty () const

Returns true if the list is empty; returns false otherwise.

#### Returns:

true if empty; false otherwise.

### 2.1.3.4 template<typename  $T$ > void List< T >::push back (const T & object) throw (bad alloc)

Adds the obje
t to the ba
k of the list. After adding, sets urrent to the new node.

#### Parameters:

object the object to be added to the back of the list.

#### Ex
eptions:

bad alloc if memory cannot be allocated.

## 2.1.3.5 template<typename  $T$ > void List< T >::push front (const T & object) throw (bad alloc)

Adds the obje
t to the front of the list. After adding, sets urrent to the new node.

object the object to be added to the front of the list.

#### Ex
eptions:

**bad** alloc if memory cannot be allocated.

#### 2.1.3.6 template<typename  $T > T$  List $(T > 0$ ::pop front () throw ( ListEmpty )

Removes and returns the object at the front of the list. If current points to the front of the list, then sets urrent to point to the new front of the list. Otherwise, urrent is left un
hanged.

the obje
t at the front of the list.

#### Ex
eptions:

ListEmpty if the list is empty.

#### 2.1.3.7 template<typename  $T > T$  List $\lt T >$ ::pop\_back () throw ( ListEmpty )

Removes and returns the object at the back of the list. If current points to the back of the list, then sets current to point to the new back of the list. Otherwise, current is left unchanged.

the object at the back of the list.

#### Ex
eptions:

ListEmpty if the list is empty.

### 2.1.3.8 template<typename  $T > T$  & List< T >::getFront () const throw (  $\mathbf{L}$  is  $\mathbf{L}$

Gets, but does not remove, the object at the front of the list. Current is left unchanged.

#### Returns:

a referen
e to the obje
t at the front of the list.

#### Ex
eptions:

ListEmpty if the list is empty.

## 2.1.3.9 template<typename  $T > T$  & List< T >::getCurrent () const throw ( ListEmpty )

Gets, but does not remove, the object pointed to by current.

a referen
e to the obje
t pointed to by
urrent.

#### Ex
eptions:

ListEmpty if the list is empty.

### 2.1.3.10 template<typename  $T > T$  & List $\lt T > 0$ ::getBack () const throw ( ListEmpty )

Gets, but does not remove, the object at the back of the list. Current is left unchanged.

#### Returns:

a referen
e to the obje
t at the ba
k of the list.

#### Ex
eptions:

ListEmpty if the list is empty.

#### 2.1.3.11 template<typename T> void List< T >::insertBeforeCurrent (const T & object) throw (ListEmpty, bad alloc)

Inserts the object before the node pointed to by current. Sets current to point to the new node.

#### Parameters:

object the object to be inserted before the current node.

#### Ex
eptions:

**bad** alloc if memory cannot be allocated.

ListEmpty if the list is empty.

## 2.1.3.12 template<typename  $T$ > void List< T >::insertAfterCurrent (const T & object) throw (ListEmpty, bad alloc)

Inserts the object after the node pointed to by current. Sets current to point to the new node.

#### Parameters:

object the object to be inserted after the current node.

#### Ex
eptions:

**bad** alloc if memory cannot be allocated.

ListEmpty if the list is empty.

## 2.1.3.13 template<typename  $T>T$  List< T >::removeCurrent () throw ( ListEmpty )

Removes and returns the object in the node pointed to by current. Sets current to the next node, if possible. Otherwise, it sets urrent to the previous node.

the obje
t in the urrent node.

#### Ex
eptions:

ListEmpty if the list is empty.

#### 2.1.3.14 template<typename  $T$ > void List $\langle T \rangle$ ::setToFront () throw (ListEmpty  $\lambda$  $\mathcal{L}(\mathcal{L}(\mathcal{L}))$  and the contract of  $\mathcal{L}(\mathcal{L})$  and  $\mathcal{L}(\mathcal{L})$  and  $\mathcal{L}(\mathcal{L})$

Sets current to the first node in the list.

### Ex
eptions:

ListEmpty if the list is empty.

#### 2.1.3.15 template<typename  $T$ > void List< T >::setToBack () throw ( ListEmpty )

Sets current to the last node in the list.

#### Ex
eptions:

ListEmpty if the list is empty.

### 2.1.3.16 template<typename  $T$ > void List<  $T$  >::moveForward () throw ( ListEmpty )

Moves urrent to the next node in the list. If urrent points to the end of the list, then urrent is left un
hanged.

#### Ex
eptions:

ListEmpty if the list is empty.

### 2.1.3.17 template<typename T> void List< T >::moveBa
kward () throw ( ListEmpty )

Move current to the previous node in the list. If current points to the front of the list, then current is left un
hanged.

#### Ex
eptions:

ListEmpty if the list is empty.

### 2.1.3.18 template<typename T> bool List< T >::find (const T & object) throw ( ListEmpty )

Returns true if the object is found in the list, and sets current to point to the node containing the found item; Returns false otherwise, leaving current unaltered.

object the object to be found in the list.

#### Returns:

true if obje
t is in the list; false otherwise.

#### Ex
eptions:

ListEmpty if the list is empty.

## 2.1.3.19 template<typename  $T$ > bool List<  $T$  >::atFront () const throw ( ListEmpty )

Returns true if current is at the front of the list; Returns false otherwise.

true if at the front of the list; false otherwise.

#### Ex
eptions:

ListEmpty if the list is empty.

### 2.1.3.20 template<typename  $T$ > bool List< T >::atBack () const throw (  $\mathbf{L}$  is  $\mathbf{L}$

Returns true if current is at the back of the list; Returns false otherwise.

true if at the ba
k of the list; false otherwise.

#### Ex
eptions:

ListEmpty if the list is empty.

### 2.1.3.21 template<typename  $T >$  const List  $T > \&$  List  $T >$ ::operator = (const List  $(T > \&$  list) throw ( bad alloc)

Returns a deep opy of the list passed in as the parameter.

list the list to be copied.

#### Returns:

a opy of the list.

#### Ex
eptions:

bad alloc if memory cannot be allocated.

The documentation for this class was generated from the following file:

 $\bullet$  list.h

 $\text{F}^{\text{univ}}$ at Frontier and the Community of the Community of the Community of the Community of the Community of the Community of the Community of the Community of the Community of the Community of the Community of the Community of th  $\mathbf{m}$  and  $\mathbf{m}$  must be a set of  $\mathbf{m}$  and  $\mathbf{m}$ empt and the contract of the contract of the contract of the contract of the contract of the contract of the contract of the contract of the contract of the contract of the contract of the contract of the contract of the c nder andere en de statistiske kommen i de oarden in de oarden in de oarden in de oarden in de oarden in de oar  $\mathbf{H}$ List, 6 pop\_front  $\mathbf{u}$ List, 6 push\_back  $\overline{\mathbf{q}}$  and  $\overline{\mathbf{q}}$  and  $\overline{\mathbf{q}}$  and  $\overline{\mathbf{q}}$  and  $\overline{\mathbf{q}}$  and  $\overline{\mathbf{q}}$  and  $\overline{\mathbf{q}}$  and  $\overline{\mathbf{q}}$  and  $\overline{\mathbf{q}}$  and  $\overline{\mathbf{q}}$  and  $\overline{\mathbf{q}}$  and  $\overline{\mathbf{q}}$  and  $\overline{\mathbf{q}}$  and  $\overline{\mathbf{q}}$  a List, 6 push front insertAfterCurren insertBeforeCurrent List, 7 List, and the contract of the contract of the contract of the contract of the contract of the contract of the c List,  $3$ atBack, 9 List, 7 atFront, 8 size empty, 4 getBa
k, getCurrent, getFront, insertAfterCurrent, insertBeforeCurr en de la companya de la companya de la companya de la companya de la companya de la companya de la companya de nt, and a second control of the second control of the second control of the second control of the second control of the second control of the second control of the second control of the second control of the second control List, and the contract of the contract of the contract of the contract of the contract of the contract of the c moveBackward, 8 ve Bandaria kwa mwaka wa 1980 hadi wa 1980 hadi wa 1980 hadi wa 1980 hadi wa 1980 hadi wa 1980 hadi wa 1980 ha a rd, and the contract of the contract of the contract of the contract of the contract of the contract of the con model and the format control of the control of the control of the control of the control of the control of the operator = , where the contract of the contract of the contract of the contract of the contract of the contract of the contract of the contract of the contract of the contract of the contract of the contract of the contract of the c pop\_ba
k,

 $\sim$ List pop front, 5 List, 4 push\_ba
k,  $\Omega = \Omega$  set  $\Omega = \Omega$  set  $\Omega$  set  $\text{S} \cup \text{I} \cup \text{I} \cup \text{I} \cup \text{II} \cup \text{I} \cup \text{II} \cup \text{I} \cup \text{II} \cup \text{II} \cup \text{$ List, and the contract of the contract of the contract of the contract of the contract of the contract of the c  $88.88$  $\blacksquare$  $\blacksquare$  $\mathbf{v}$  and  $\mathbf{v}$  and List, and the contract of the contract of the contract of the contract of the contract of the contract of the c List, and the contract of the contract of the contract of the contract of the contract of the contract of the c ka ka matsayin ka kara ta kasar ka sana a sana a sana a sana a sana a sana a sana a sana a sana a sana a sana е се одной настана на селото на селото на селото на селото на селото на селото на селото на селото на селото н the contract of the contract of the contract of the contract of the contract of the contract of the contract of e e a constante de la constante de la constante de la constante de la constante de la constante de la constant the contract of the contract of the contract of the contract of the contract of the contract of the contract of е се односно при представа на представата на селото на селото на селото на селото на селото на селото на селот and the contraction of the contraction of the contraction of the contraction of the contraction of the contraction of the contraction of the contraction of the contraction of the contraction of the contraction of the contr experimental contracts and contracts are all the contracts of the contracts of the contracts of the contracts of the contracts of the contracts of the contracts of the contracts of the contracts of the contracts of the con n bergenaam die beste gewone in die Stadt gewone van die Stadt gewone van die Stadt gewone van die Stadt gewon  $\frac{1}{\text{List. 6}}$  $\sim$ List, 4 setToFront 4 е становите постанување на селото на селото на селото на селото на селото на селото на селото на селото на сел e e a company de la companya de la companya de la companya de la companya de la companya de la companya de la learning and a second control of the control of the control of the control of the control of the control of th на последните постана на представата на селото на селото на селото на селото на селото на селото на селото на nd, and a second contract of the contract of the contract of the contract of the contract of the contract of t push front, 5 e e en el control de la control de la control de la control de la control de la control de la control de la co nt, and a second control of the second control of the second control of the second control of the second control of the second control of the second control of the second control of the second control of the second control size, and the contract of the contract of the contract of the contract of the contract of the contract of the c List, and the contract of the contract of the contract of the contract of the contract of the contract of the c mo List, and the contract of the contract of the contract of the contract of the contract of the contract of the c operators and contain the contact of the contact of the contact of the contact of the contact of the contact of the contact of the contact of the contact of the contact of the contact of the contact of the contact of the c List, and the contract of the contract of the contract of the contract of the contract of the contract of the c popular and the contract of the contract of the contract of the contract of the contract of the contract of the List, and the contract of the contract of the contract of the contract of the contract of the contract of the c population in the contract of the contract of the contract of the contract of the contract of the contract of the contract of the contract of the contract of the contract of the contract of the contract of the contract of List, and the contract of the contract of the contract of the contract of the contract of the contract of the c pushed and pushed and pushed and pushed and pushed and pushed and pushed and pushed and pushed and pushed and List, and the contract of the contract of the contract of the contract of the contract of the contract of the c pushed and the contract of the contract of the contract of the contract of the contract of the contract of the contract of the contract of the contract of the contract of the contract of the contract of the contract of the List, and the contract of the contract of the contract of the contract of the contract of the contract of the c the contract of the contract of the contract of the contract of the contract of the contract of the contract of the contract of the contract of the contract of the contract of the contract of the contract of the contract o List, and the contract of the contract of the contract of the contract of the contract of the contract of the c List, and the contract of the contract of the contract of the contract of the contract of the contract of the c List, and the contract of the contract of the contract of the contract of the contract of the contract of the c List, 4